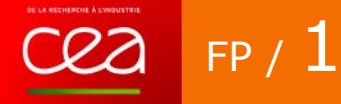

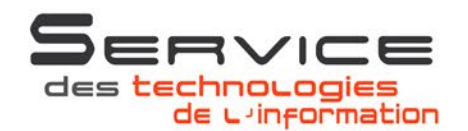

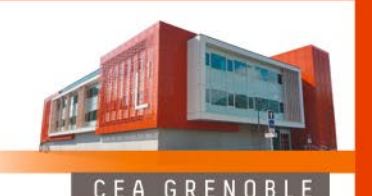

## Teams Live Event

## **PROCEDURE DE CONNEXION**

Teams Live Event est un outil de webinaire hébergé sur des serveurs Microsoft. Si vous travaillez depuis l'extérieur du CEA, vous n'avez donc pas besoin de lancer votre connexion VPN Mobi-Etendu pour l'utiliser, une simple connexion Internet vous suffit. La connexion sera ainsi plus rapide et ne surchargera pas inutilement les infrastructures du CEA.

Pour vous connecter à une session, un lien vous est envoyé dans une invitation par mail. Lorsque vous cliquez dessus la page suivante s'ouvre :

Microsoft Teams

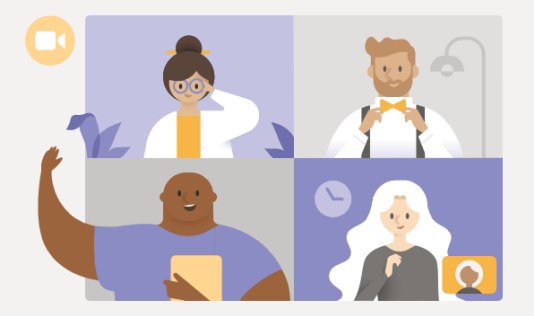

Visionner l'événement en direct dans Microsoft Teams

Télécharger l'application Windows Regarder sur le web à la place

Vous avez déjà l'application Teams ? Lancer maintenant

Si vous avez un compte Teams CEA et l'application déjà installée sur votre poste vous pouvez cliquer sur le lien « Lancer maintenant ».

Si vous n'avez pas de compte Teams CEA (c'est le cas par défaut), choisir « Regarder sur le web à la place ».

La page suivante apparaît alors :

**STIC GRENOBLE Auteur : S.PASQUIER** Juin 2020

## FP / 1 Présentations et visioconférences

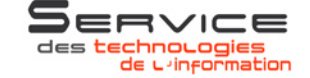

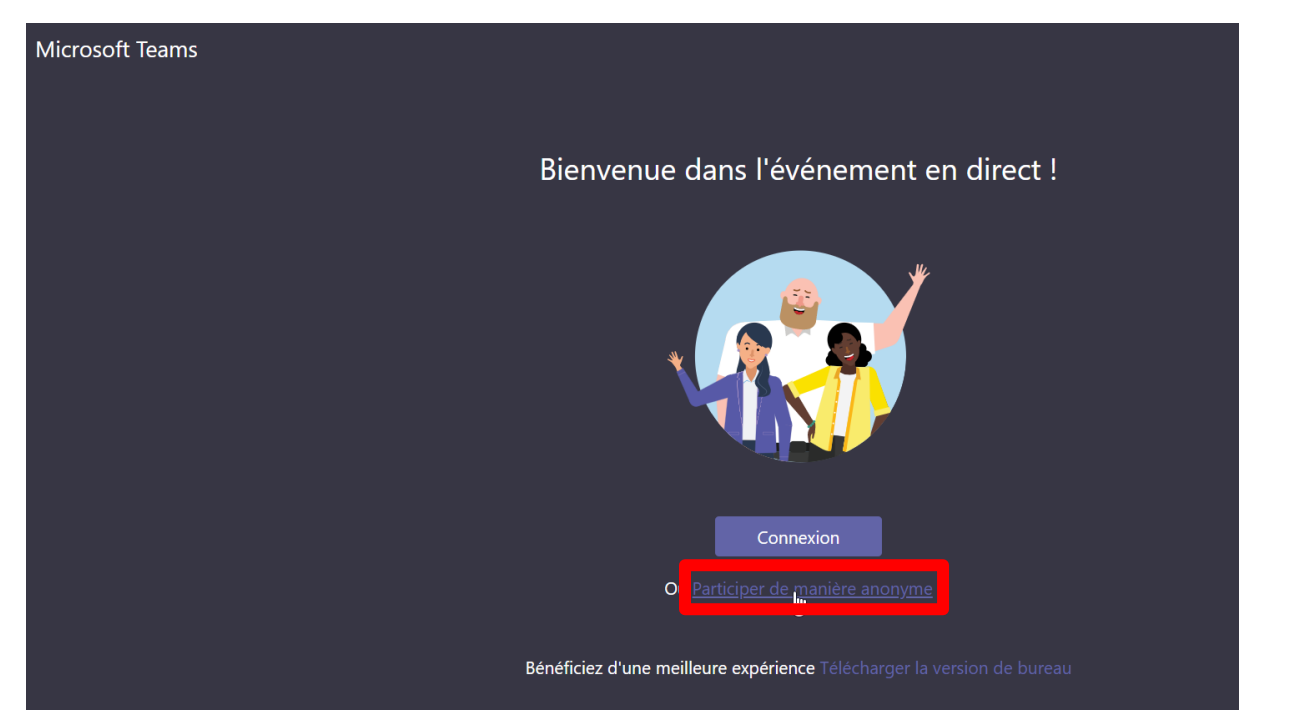

Cliquer sur « Participer de manière anonyme », qui vous évitera d'avoir à entrer un compte.

Vous êtes alors connecté à l'événement et voyez soit une présentation, soit le visage du présentateur. Si vous voyez juste le message ci-dessous, vous êtes bien connecté, il vous suffira d'attendre que l'événement soit démarré.

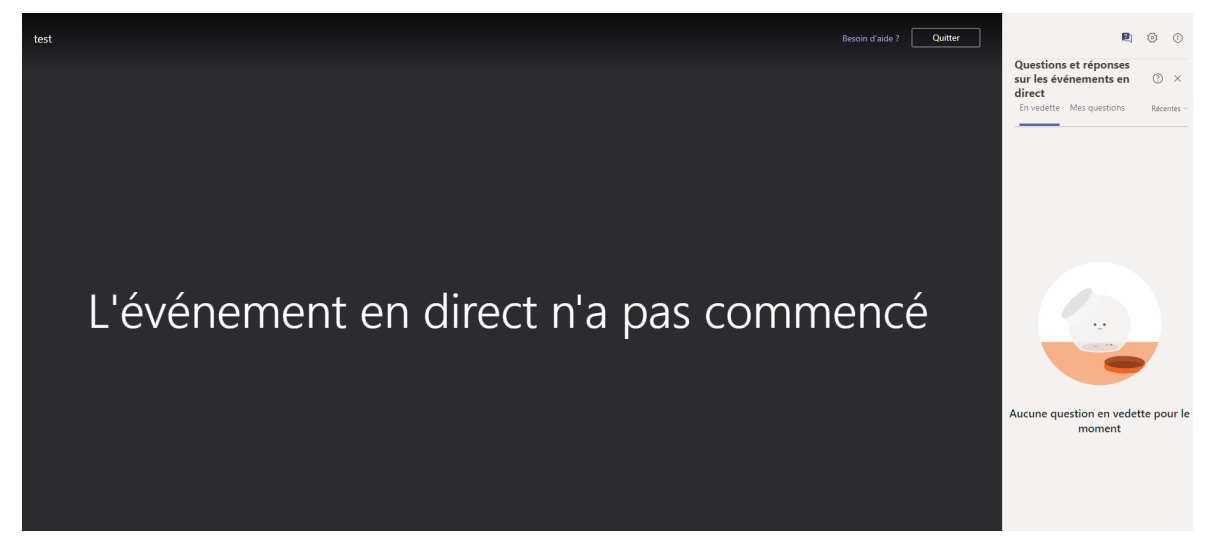

Si vous n'entendez pas du tout de son, vérifier que vos hauts-parleurs ou votre casque sont bien allumés et activés.

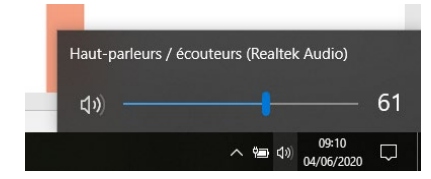

## FP / 1 Présentations et visioconférences

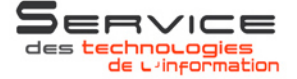

Pendant l'événement, un bandeau questions-réponses sur la droite vous permet d'interagir par messagerie instantanée avec les présentateurs et producteurs de l'événement. Vous avez la possibilité d'entrer votre nom (utile pour qu'on puisse vous identifier si vous n'avez pas de compte Teams et êtes connecté en anonyme). Une fois approuvée par un modérateur, votre question sera visible par tous. Si votre question ne peut être traitée pendant l'événement, les organisateurs ont la possibilité de la sauvegarder et de vous répondre a posteriori.

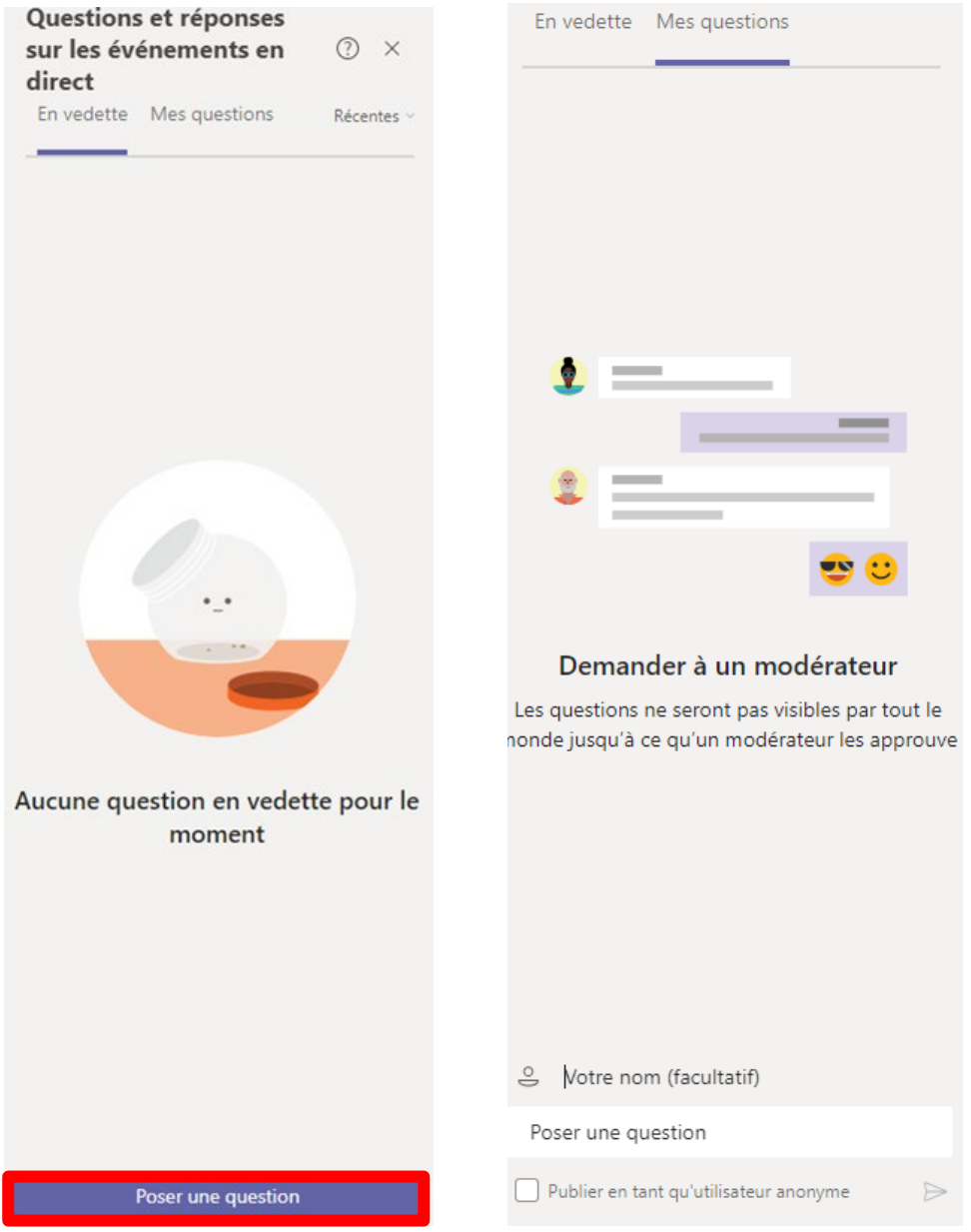